# **R5.1 - Test Documentation of Enterprise Applications on Lightweight 5G Telco Edge (EALTEdge)**

- <span id="page-0-0"></span>• [Introduction](#page-0-0)
- [Akraino Test Group Information](#page-0-1)  $\bullet$
- [Overall Test Architecture](#page-0-2)
	- [Test Topology](#page-0-3)
		- [CI / CD Details](#page-1-0)
			- [CI Jobs](#page-1-1)
			- [CD Jobs](#page-1-2)
		- [Test Bed](#page-1-3)
		- o [Test Cases](#page-2-0)
			- **[Platform Test:](#page-2-1)**
		- <sup>o</sup> [CI / CD Logs:](#page-2-2) [Blu-Val Tests](#page-2-3)
		- - **[2.1 Lynis](#page-2-4)**  $2.2$  Vuls
		- <sup>o</sup> [Test Framework](#page-3-1)
		- <sup>o</sup> [Traffic Generator](#page-3-2)
		- <sup>o</sup> [Test API description](#page-3-3)
		- [Blueprint extension tests](#page-3-4)
		- <sup>o</sup> [Feature Project Tests](#page-3-5)
- [Test Dashboards](#page-3-6)
- [Additional Testing](#page-3-7)
- [Bottlenecks/Errata](#page-3-8)

## Introduction

This document covers Test Deployment Environment and Test Case Result for Enterprise Applications on Lightweight 5G Telco edge (EALTEdge) Gateway Blueprint.

The topology in this release for this version includes 2 Ubuntu 18.04 Virtual Machine nodes.

# <span id="page-0-1"></span>Akraino Test Group Information

Not Applicable

# <span id="page-0-2"></span>Overall Test Architecture

### <span id="page-0-3"></span>**Test Topology**

The Test Environment for EALTEdge Blueprint is a Virtual Machine Environment hosted on Huawei Public Cloud.

2 Virtual Machines are being used(OCD and Center node on same VM ):

#### **OCD Host + Center Node - Virtual Machine Details**

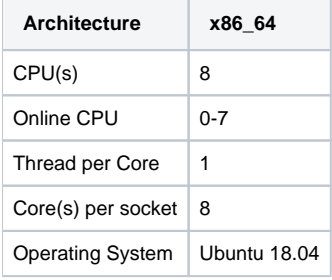

#### **MEC Host Node Virtual Machine Details**

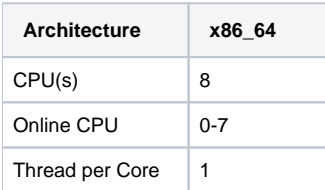

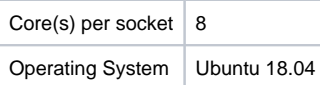

Test Environment(Below is logic topology and in Lab OCD and Center Nodes are deployed on same VM)

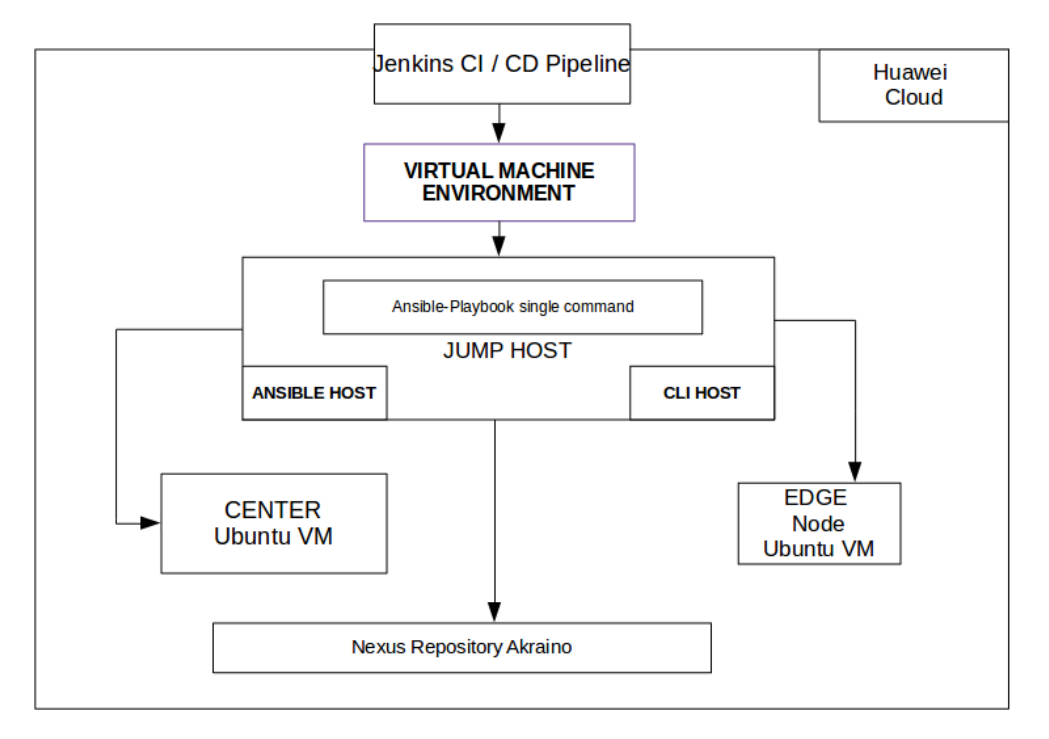

#### <span id="page-1-0"></span>**CI / CD Details**

For CI , EALTEdge Blueprint is using Akraino Community Jenkins Server.

For CD, EALTEdge Blueprint is using Private Huawei Lab Jenkins Server. Daily deployment build gets executed and logs are uploaded to nexus repository.

#### <span id="page-1-1"></span>**CI Jobs**

- Triggered by gerrit patch creation/update, the job runs verify.sh under ealt-edge project.
- Upload the job log to Nexus server in post-build actions.

#### <span id="page-1-2"></span>**CD Jobs**

- Triggered daily automatically , can also be executed manually.
- Executes an Ansible-Playbook single command to install the complete the environment and executes verify script to check the MECM and MEC Host cluster.
- Upload the job log to Nexus server in post-build actions.

#### <span id="page-1-3"></span>**Test Bed**

Node 1 : Jump Host + CENTER node Ubuntu VM 18.04(OCD and Center node can be deploy on same node OR on different nodes, in Lab they are on same node)

Node 2 : EDGE Node Ubuntu VM 18.04

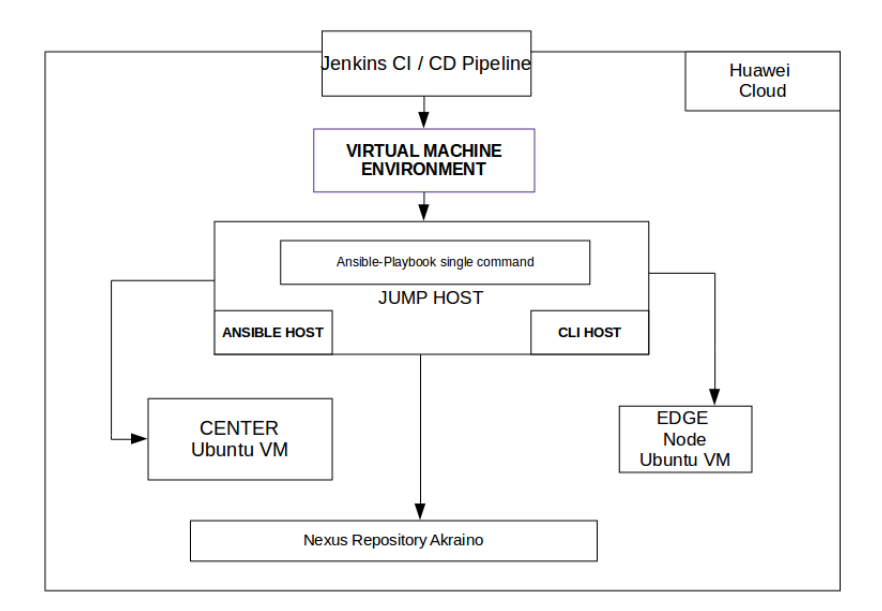

### <span id="page-2-0"></span>**Test Cases**

#### <span id="page-2-1"></span>**Platform Test:**

Test case to verify successful deployment of EALTEdge Components - MECM and MEC Host , two cases are being executed.

Test Case 1 : Verifies whether the kubernetes cluster is installed properly in the MECM Component , by executing kubectl commands and verifying the result.

Test Case 2 : Deploying nginx on the CENTER Node k8s cluster and on the EDGE Node K8S cluster. The test cases is included in the CI and the logs are pushed along with the deployment logs in the nexus repository.

### <span id="page-2-2"></span>**CI / CD Logs:**

#### **Nexus Repository Path**

### <span id="page-2-3"></span>**Blu-Val Tests**

Integrated with Blu-Val validation tools

#### 1. For K8S layer

• Kube-Hunter

#### 2. For OS Layer

- Vuls
- Lyns

K8S Layer Mandatory Tests:

1.1 Kube-hunter

#### **Test Execution Step :**

Blu-Val Validation test suite kube-hunter test case is executed on EALTEDGE Platform

**Test Result :**

All critical Test cases are passed.

**CI / CD Logs :**

Logs are pushed in nexus repo:-

<https://nexus.akraino.org/content/sites/logs/huawei/job/ealt-security-validation-build/19/results/k8s/kube-hunter/>

<span id="page-2-4"></span>**OS LAYER MANDATORY TESTS**

#### **2.1 Lynis**

#### **(New Test Case)**

#### **Test Execution Step :**

Blu-Val Validation test suite Lynis test case is executed on EALTEDGE Platform

#### **Test Result :**

All critical Test cases are passed.

#### **CI / CD Logs :**

Logs are pushed in nexus repo:-

<https://nexus.akraino.org/content/sites/logs/huawei/job/ealt-security-validation-build/19/results/os/lynis/>

### <span id="page-3-0"></span>**2.2 Vuls**

#### **(New Test Case)**

#### **Test Execution Step :**

Blu-Val Validation test suite Lynis test case is executed on EALTEDGE Platform

#### **Test Result :**

All critical Test cases are passed.

#### **CI / CD Logs :**

Logs are pushed in nexus repo:-

<https://nexus.akraino.org/content/sites/logs/huawei/job/ealt-security-validation-build/19/results/os/vuls/>

### <span id="page-3-1"></span>**Test Framework**

Not Applicable

### <span id="page-3-2"></span>**Traffic Generator**

Not Applicable

### <span id="page-3-3"></span>**Test API description**

N/A

### <span id="page-3-4"></span>**Blueprint extension tests**

Not Applicable

### <span id="page-3-5"></span>**Feature Project Tests**

Not Applicable

### <span id="page-3-6"></span>Test Dashboards

Single pane view of how the test score looks like for the Blue print.

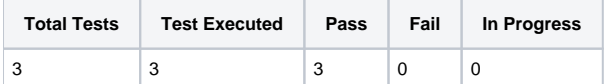

# <span id="page-3-7"></span>Additional Testing

### <span id="page-3-8"></span>Bottlenecks/Errata

Not Applicable